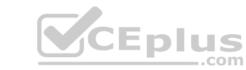

# SAP.Pre. E\_HANAAW\_17.by.VCEplus.40q - DEMO

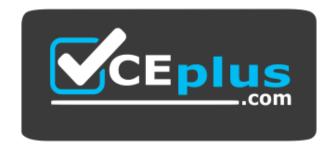

Website: https://vceplus.com - https://vceplus.co
VCE to PDF Converter: https://vceplus.com/vce-to-pdf/
Facebook: https://www.facebook.com/VCE.For.All.VN/
Twitter: https://twitter.com/VCE\_Plus

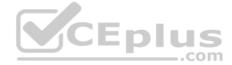

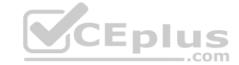

#### Exam A

## **QUESTION 1**

You analyze SQL Monitor data in transaction SQLMD. You know that program X accesses database table Y. You made sure that program X was executed while the SQL Monitor collected its data. But the relevant database access is NOT listed in SQLMD.

What could be the reason? (Choose three.)

- A. Program X was executed in the background
- B. SQL Monitor was activated for a specific application server
- C. SQL Monitor was activated with a filter that excludes database table Y
- D. The data has NOT yet been transferred to the SQL Monitor database tables
- E. Database table Y is a buffered table

Correct Answer: BCD Section: (none) Explanation

## **Explanation/Reference:**

## **QUESTION 2**

Which of the Golden Rules for Open SQL Performance have become more important with SAP HANA? (Choose two.)

- A. Keep unnecessary load away from the database
- B. Minimize the search overhead
- C. Minimize the number of database accesses
- D. Minimize the amount of transferred data

Correct Answer: CD Section: (none) Explanation

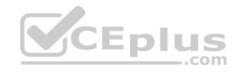

# Explanation/Reference:

# **QUESTION 3**

Which tools can you use to provide input data for the SQL Performance Tuning Worklist (transaction SWLT)? (Choose three.)

- A. Database Performance Monitor (transaction: DB50)
- B. SQL Monitor (transaction: SQLM)
- C. SQL Trace (transaction: ST05)
- D. Code Inspector (transaction: SCI)
- E. ABAP Test Cockpit (transaction: ATC)

Correct Answer: BDE Section: (none) Explanation

## **Explanation/Reference:**

**QUESTION 4** Which step of the Guided Performance Analysis should you perform in the production system?

- A. Collecting data with SQL Monitor (SQLM)
- B. Performing an inspection with Code Inspector (SCI)

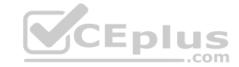

C. Executing a check run with ABAP Test Cockpit (ATC)

D. Building a work list with SQL Performance Tuning Worklist (SWLT)

Correct Answer: A Section: (none) Explanation

# **Explanation/Reference:**

**QUESTION 5** Which of the following features the ABAP Test Cockpit offer that the ABAP Code Inspector does NOT offer? (Choose two.)

A. Enhanced distribution of results

- B. Flexible schedule of check runs
- C. Configuration of check variants
- D. Documented checks

Correct Answer: AB Section: (none) Explanation

# **Explanation/Reference:**

**QUESTION 6** Which task can you perform with the SQL Monitor (transaction SQLM)?

- A. Capture the SQL profile of an application
- B. Search the problematic SELECT \* statements
- C. Display the execution plan of an SQL statement
- D. Combine static and dynamic performance analysis results

Correct Answer: A Section: (none) Explanation

# **Explanation/Reference:**

**QUESTION 7** Which functional problem can you detect when using the Runtime Check Monitor (SRTCM)?

- A. Use of Native SQL and DB Hints
- B. Existence check for Secondary Indexes
- C. Direct access to Table Pools/Cluster
- D. Missing ORDER BY or SORT after SELECT

Correct Answer: D Section: (none) Explanation

# **Explanation/Reference:**

# **QUESTION 8**

Which rules does SAP recommend to improve the performance of ABAP reports on SAP HANA? (Choose two.)

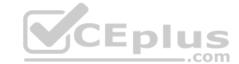

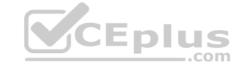

- A. Use SELECT FOR ALL ENTRIES instead of a nested SELECT statement
- B. Perform all calculations and aggregations in the ABAP layer
- C. Ensure the WHERE clause contains at least one index field
- D. Ensure the access to buffered tables uses the SAP table buffer

Correct Answer: CD Section: (none) Explanation

# **Explanation/Reference:**

**QUESTION 9** What must you take into consideration when you use the new Open SQL syntax (available as of SAP NetWeaver 7.4 SP05)? (Choose two.)

- A. All classical open SQL statements in your program will become invalid
- B. All ABAP variables must be escaped with a preceding @ sign
- C. All fields in the GROUP BY clause must be separated by commas
- D. All arithmetic expressions can be used for all types of variables

Correct Answer: BC Section: (none) Explanation

## Explanation/Reference:

**QUESTION 10** When using an SAP HANA full text search, what do you have to keep in mind?

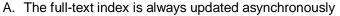

- B. SAP HANA has to be the primary database to create a full text search
- C. The LIKE operator is required in your SELECT statement to implement fuzzy logic
- D. The SCORE () function is required to ensure the best hits of your search appear on top

Correct Answer: D Section: (none) Explanation

# **Explanation/Reference:**

**QUESTION 11** You use ABAP Database Connectivity (ADBC) to issue native SQL calls to the database.

Which method of class CL\_SQL\_RESULT\_SET retrieves the entire result set of the native SQL call?

- A. EXECUTE\_QUERY
- B. NEXT\_PACKAGE
- C. NEXT
- D. SET\_PARAM\_TABLE

Correct Answer: B Section: (none) Explanation

**Explanation/Reference:** 

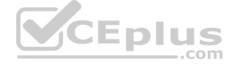

# CEplus

## **QUESTION 12**

You want to move some of the logic of an ABAP program into an ABAP-managed database procedure (AMDP). To do so, you need to translate Open SQL statements into SAP HANA Native SQL. Which

of the following are necessary adjustments? (Choose three.)

- A. Replace CORRESPONDING FIELDS additions
- B. Add explicit client handling
- C. Specify the schema for every table
- D. Replace ORDER BY additions
- E. Replace UP TO n ROWS additions

Correct Answer: ABE Section: (none) Explanation

# **Explanation/Reference:**

**QUESTION 13** Which of the following tools and programming techniques use the SQL Data Definition Language? (Choose two.)

- A. ABAP Dictionary
- B. Core Data Services (CDS) data definition
- C. Open SQL
- D. Core Data Services (CDS) access control

Correct Answer: AB Section: (none) Explanation

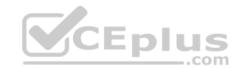

## Explanation/Reference:

**QUESTION 14** You are programming a report that reads data form a secondary HANA database (DB).

What do you need to consider in your SQL statement? (Choose two.)

- A. You have to use native SQL when reading data from the secondary DB
- B. All tables and fields you are using must exist in the ABAP Dictionary of the secondary DB
- C. You have to specify the DB schema explicitly in your statement
- D. You have to specify the DB connection explicitly in your statement

Correct Answer: BD Section: (none) Explanation

# **Explanation/Reference:**

**QUESTION 15** What are some of the features available for SAP List Viewer with Integrated Data Access (ALV IDA)? (Choose three.)

- A. Double-click on rows
- B. Group rows
- C. Search in content
- D. Edit cells

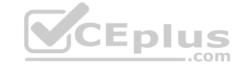

E. Display diagrams

Correct Answer: ABC

Section: (none)

Explanation

# **Explanation/Reference:**

**QUESTION 16** You want to execute a native SQL statement in your program.

Why should you use ABAP Database Connectivity (ADBC)? (Choose two.)

- A. It supports where-used list
- B. It supports locking and commit handling
- C. It has syntax check at compile time
- D. It supports exception handling

Correct Answer: AD Section: (none) Explanation

## **Explanation/Reference:**

## **QUESTION 17**

You import an ABAP workbench request into an SAP system P81. The ABAP workbench request contains a single SAP HANA view CA\_CUSTOMER that belongs to SAP HANA content package ZHA400\_00.

Which prerequisites are mandatory for an implicit deployment of the SAP HANA view into the database? (Choose two.)

- A. System P81 has SAP HANA as primary database
- B. Package ZHA400\_00 has deployment mode A
- C. Package ZHA400\_00 is listed in table SNHI\_DUP\_PREWORK
- D. View CA\_CUSTOMER has deployment mode A

Correct Answer: AC Section: (none) Explanation

## **Explanation/Reference:**

#### **QUESTION 18**

How many result sets are returned when an SAP HANA database procedure is called the CALL...WITH OVERVIEW statement?

- A. One result set
- B. As many result sets as there are input parameters in the procedure
- C. Two result sets
- D. As many result sets as there are table output parameters in the procedure

Correct Answer: A Section: (none) Explanation

**Explanation/Reference:** 

**QUESTION 19** 

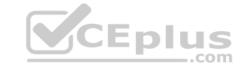

Your development team needs to include SAP HANA objects into an ABAP workbench request. You want to use SAP HANA Transport for ABAP (HTA), and NOT the SAP HANA Transport Container (HTC). Why would you choose HTA? (Choose two.)

- A. Because you automatically add changed objects to the transport request
- B. Because you use the technique that is recommended by SAP
- C. Because you always transport entire SAP HANA content packages
- D. Because you can manually re-deploy objects after a failed import

Correct Answer: BD Section: (none) Explanation

# **Explanation/Reference:**

#### **QUESTION 20**

You implement an ABAP-managed database procedure (AMDP). Within this AMDP, you want to query data from calculation view CA\_BOOKINGS\_COUNT in SAP HANA content package ha400.primdb. How

- A. "ha400.primdb/CA BOOKINGS COUNT"
- $B. \ \_SYS\_BIC. ``ha400.primdb::CA\_BOOKINGS\_COUNT"$
- C. \_SYS\_BIC."ha400.primdb/CA\_BOOKINGS\_COUNT"

can you address the calculation view? (Choose two.)

D. "ha400.primdb::CA\_BOOKINGS\_COUNT"

Correct Answer: AC Section: (none) Explanation

## **Explanation/Reference:**

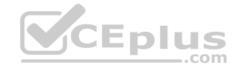

**QUESTION 21** Which of the following takes advantage of the computing power of multiple CPUs used by SAP HANA?

- A. Parallel processing
- B. Database table compression
- C. Columnar data storage
- D. Dictionary encoding

Correct Answer: A Section: (none) Explanation

# Explanation/Reference:

**QUESTION 22** User STUDENT\_A creates and activates a design-time object.

In which schema is the runtime object generated?

- A. STUDENT\_A
- B. \_SYS\_BIC
- C. \_SYS\_BI
- D. SYSTEM

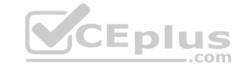

Correct Answer: B Section: (none) Explanation

# **Explanation/Reference:**

# **QUESTION 23**

Why would you implement Smart Data Access (SDA)?

- A. To generate delta images when sources cannot provide this function
- B. To define caching rules based on usage patterns
- C. To replicate data between SAP ECC and SAP HANA
- D. To provide real-time access to remote data sources

Correct Answer: C Section: (none) Explanation

# **Explanation/Reference:**

## **QUESTION 24**

What benefits does SAP HANA Data Compression provide? (Choose two.)

- A. Optimized access to column store tables
- B. Reduced memory consumption
- C. Optimized data partitioning
- D. Increased parallel processing

Correct Answer: AB Section: (none) Explanation

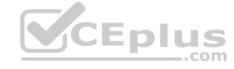

# **Explanation/Reference:**

**QUESTION 25** You define a Core Data Services (CDS) view to merge the results of queries using the UNION keyword.

What must the column lists of these queries contain? (Choose two.)

- A. Columns of the identical types
- B. Columns of compatible types
- C. All key fields
- D. The same number of columns

Correct Answer: BD Section: (none) Explanation

# **Explanation/Reference:**

### **QUESTION 26**

You define and implement an ABAP Managed Database Procedure (AMDP).

What do you have to list after the USING clause? (Choose three.)

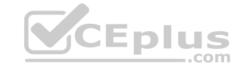

- A. SAP HANA views used in the procedure body
- B. ABAP Dictionary tables used in the procedure body
- C. CE functions used in the procedure body
- D. AMDPs used in the procedure body
- E. ABAP Dictionary views used in the procedure body

Correct Answer: BDE Section: (none) Explanation

# **Explanation/Reference:**

**QUESTION 27** In ABAP Core Data Services (CDS) view, what must you do to expose an association for use in another CDS view?

- A. Include all fields used in the ON condition in the projection list
- B. Specify an alias for the target entity
- C. Define the cardinality for the target entity
- D. Specify the other views in which the association can be used

Correct Answer: A Section: (none) Explanation

## **Explanation/Reference:**

**QUESTION 28** You have created a CDS view and used alias names for some of its elements.

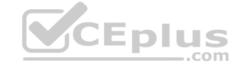

In which of the following cases is the alias name mandatory? (Choose three.)

- A. CASE ordertype WHEN 'A' THEN 1 ELSE 0 END AS order\_type
- B. crtdby AS created by
- C. ASSOCIATION TO sflight AS flights
- D. SUM( revenue ) AS total\_revenue
- E. CAST( 'USD' AS abap.cuky ) AS currency\_key

Correct Answer: ADE Section: (none) Explanation

## Explanation/Reference:

# **QUESTION 29**

Which task does the ABAP Managed Database Procedure (AMDP) framework perform?

- A. Deploy the database procedure whenever the AMDP is called
- B. Deploy the database procedure whenever the AMDP is activated
- C. Deploy the database procedure when the AMDP is first activated
- D. Deploy a new version of the database procedure when the AMDP is first called

Correct Answer: A Section: (none) Explanation

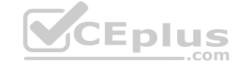

## **Explanation/Reference:**

**QUESTION 30** Which of the following features were added to the ABAP dictionary to support the SAP HANA database? (Choose three.)

A. De-pooling and de-clustering B.

Storage type for tables

- C. Definition of full-text indexes
- D. Definition of enhancement category
- E. Change of data class

Correct Answer: ABC Section: (none) Explanation

## **Explanation/Reference:**

# **QUESTION 31**

You have created a CDS view as follows:

```
define view zha400 as select from spfli
association[*] to sflight as _flights
on splfi.carrid = _flights.carrid
and splfli.connid = _flights.connid
{
...
}
```

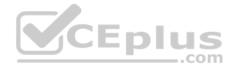

Given that table sflight also contains the field planetype, how must you address the fields carrid and planetype from table SFLIGHT?

- A. carrid an planetype
- B. \_flights.carrid and planetype
- C. \_flights.carrid and \_flights.planetype
- D. carrid and \_flights.planetype

Correct Answer: D Section: (none) Explanation

# **Explanation/Reference:**

**QUESTION 32** You developed an ABAP Managed Database Procedure (AMDP). You want to allow the enhancement of this AMDP using a Business Add-In (BAdl).

Which of the following objects must you create? (Choose three.)

- A. An enhancement spot
- B. A database procedure
- C. A BAdl definition
- D. A BAdl sample implementation
- E. A BAdl fallback implementation

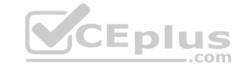

Correct Answer: ACE Section: (none) Explanation

**Explanation/Reference:** 

**QUESTION 33** In SAP HANA SQL, you want to create a table whose definition should NOT be visible in the catalog.

Which of the following table types fulfill this requirement?

- A. ROW
- **B. LOCAL TEMPORARY**
- C. HISTORY COLUMN
- D. GLOBAL TEMPORARY

Correct Answer: B Section: (none) Explanation

# **Explanation/Reference:**

#### **QUESTION 34**

In a graphical calculation view, you want to implement a union between two result sets that differ only in the fact that one of the two has one additional field named ADDRESS.

How can you achieve this in a union node? (Choose two.)

- A. Map the ADDRESS field to a constant value
- B. Create a restricted column for the ADDRESS field
- C. Exclude the ADDRESS field from the union
- D. Create an input parameter for the ADDRESS field

Correct Answer: AC Section: (none) Explanation

## **Explanation/Reference:**

**QUESTION 35** You created and activated a database procedure.

From where can you call this procedure? (Choose two.)

- A. From a graphical calculation view
- B. From another database procedure
- C. From a Core Data Services view
- D. From a Script-based calculation view

Correct Answer: CD Section: (none) Explanation

## **Explanation/Reference:**

**QUESTION 36** 

You are using a calculated column COUNTS within your Dimension Calculation View and an aggregation node. This is data that goes into the aggregation node:

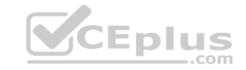

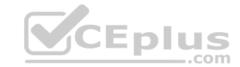

| COUNTRY | CITY   | COUNTS |  |
|---------|--------|--------|--|
| AT      | Vienna | 11     |  |
| AT      | Vienna | 15     |  |
| DE      | Berlin | 13     |  |
| DE      | Berlin | 13     |  |

What does the result of the aggregation look like?

| COUNTRY | CITY   | COUNTS |
|---------|--------|--------|
| AT      | Vienna | 11     |
| DE      | Berlin | 13     |

| COUNTRY | CITY   | COUNTS |
|---------|--------|--------|
| AT      | Vienna | 11     |
| AT      | Vienna | 15     |
| DE      | Berlin | 13     |

| COUNTRY | CITY   | COUNTS |
|---------|--------|--------|
| AT      | Vienna | 26     |
| DE      | Berlin | 26     |

| COUNTRY | CITY   | COUNTS |
|---------|--------|--------|
| AT      | Vienna | 11     |
| AT      | Vienna | 15     |
| DE      | Berlin | 13     |
| DE      | Berlin | 13     |

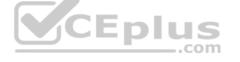

A.

B.

C.

D.

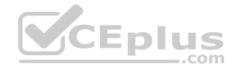

Correct Answer: A Section: (none) Explanation

## Explanation/Reference:

**QUESTION 37** You are using ABAP Development Tools, and you have placed your cursor on a method name in a class.

What key do you use to navigate between a method definition and its implementation?

A. F2 B. F1 C. F3 D. F4

Correct Answer: C Section: (none) Explanation

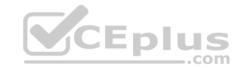

# **Explanation/Reference:**

**QUESTION 38** You are debugging in ABAP Development Tools in Eclipse.

What feature are available? (Choose two.)

- A. Conditional breakpoints
- B. Debugger scripting
- C. Watchpoints
- D. Memory usage analysis

Correct Answer: AC Section: (none) Explanation

# **Explanation/Reference:**

**QUESTION 39** What is the purpose of an ABAP project in ABAP Development Tools for Eclipse? (Choose two.)

- A. It represents the connection to an ABAP system
- B. It is used to transport ABAP repository objects
- C. It provides access to all ABAP repository objects in an ABAP system
- D. It represents the connection to the SAP HANA server

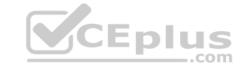

Correct Answer: AC Section: (none) Explanation

**Explanation/Reference:** 

# **QUESTION 40**

Which of the following repository objects can you edit only in ABAP Development Tools in Eclipse, and NOT in the classical ABAP Workbench? (Choose three.)

- A. ABAP class with SQL script coding
- B. Database Procedure Proxy
- C. Full-text index
- D. Data Definition
- E. ABAP class with new Open SQL syntax

Correct Answer: ABE Section: (none) Explanation

**Explanation/Reference:** 

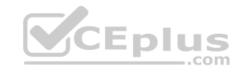